Utilisateurs

38 271

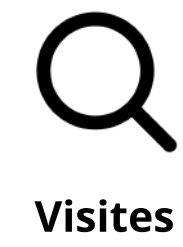

<u>rie Innovi</u> <u>le FWD50</u> <u>pisode 6 -</u> hétorique et <u>débat raisonn</u>

116 505

Créé en partenariat avec une équipe pancanadienne, l'Académie du numérique dirige la prochaine version de l'atelier de formation « Comment être numérique dans la fonction publique canadienne », une introduction au numérique ouverte à tous les niveaux de la fonction publique, des universités et de la société civile du Canada.

Ce cours vise à appliquer la culture, les pratiques et les technologies du numérique dans votre travail quotidien au sein du gouvernement du Canada, en abordant des sujets tels que :

Ce qu'est le numérique - et ce qui ne l'est pas - et comment il s'applique au gouvernement

Regardons les choses en face : chaque travailleur est désormais un travailleur numérique, chaque fonctionnaire est un fonctionnaire numérique. Un programme microcours de 6 semaines sur la manière d'être « numérique » dans la fonction publique.

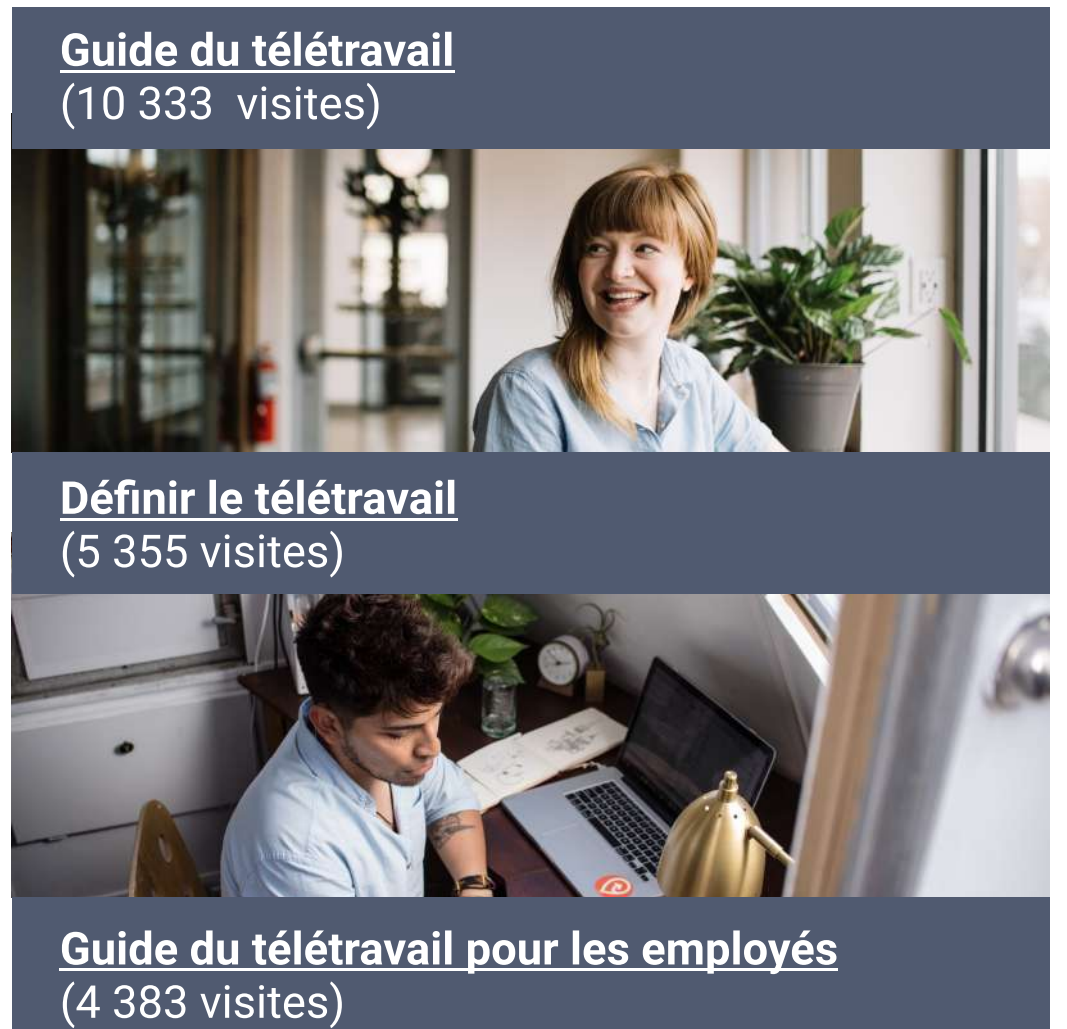

Les grandes tendances qui entraînent la transformation numérique dans le monde

Regard sur la représentativité des femmes dans les

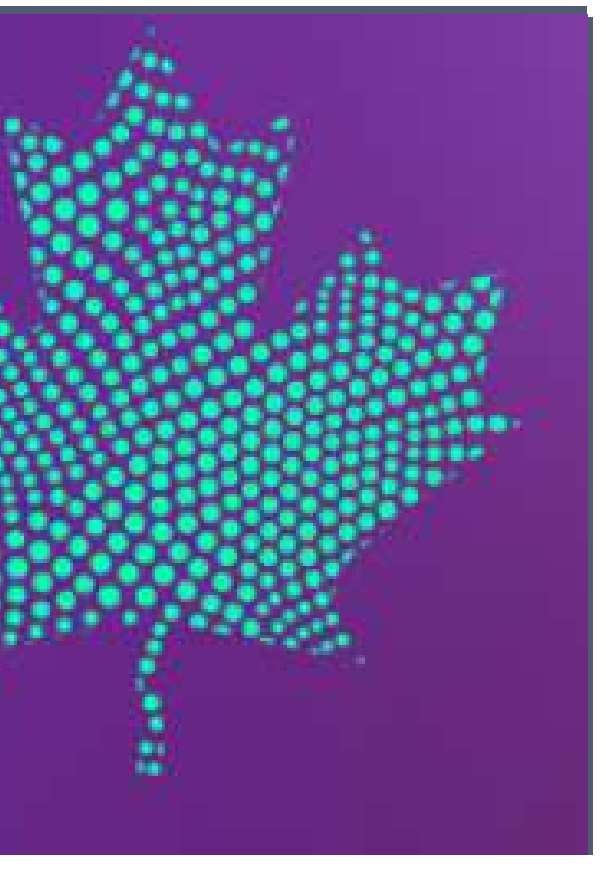

Pratiques exemplaires pour le travail numérique

Grâce à la technologie immersive, le vExpo permet d'accéder facilement aux documents et aux présentations de l'événement à partir d'un point central. Les participants peuvent visiter la salle d'accueil virtuelle et naviguer les kiosques pour s'informer au sujet de programmes et d'initiatives.

dans le cadre de la série Découverte • Examen des abonnements d'apprentissage de LinkedIn

Engagement<br>
Surface de la série Découverte<br>
dans le cadre de la série Découverte<br>
dans le cadre de la série Découverte<br>
dans le cadre de la série Découverte<br>
Channel de la série Découverte<br>
Channel de la série Découverte<br> • Créer des partenariats visant les contenus • Expérimenter les parcours d'apprentissage et la conservation des contenus

**Engagement**  $(2020 - 2021)$ 

> Explorer de nouvelles façons d'organiser des événements virtuels.

« L'Accélérateur de l'EFPC n'est pas un élément distinct du travail : c'est le travail lui-même ».

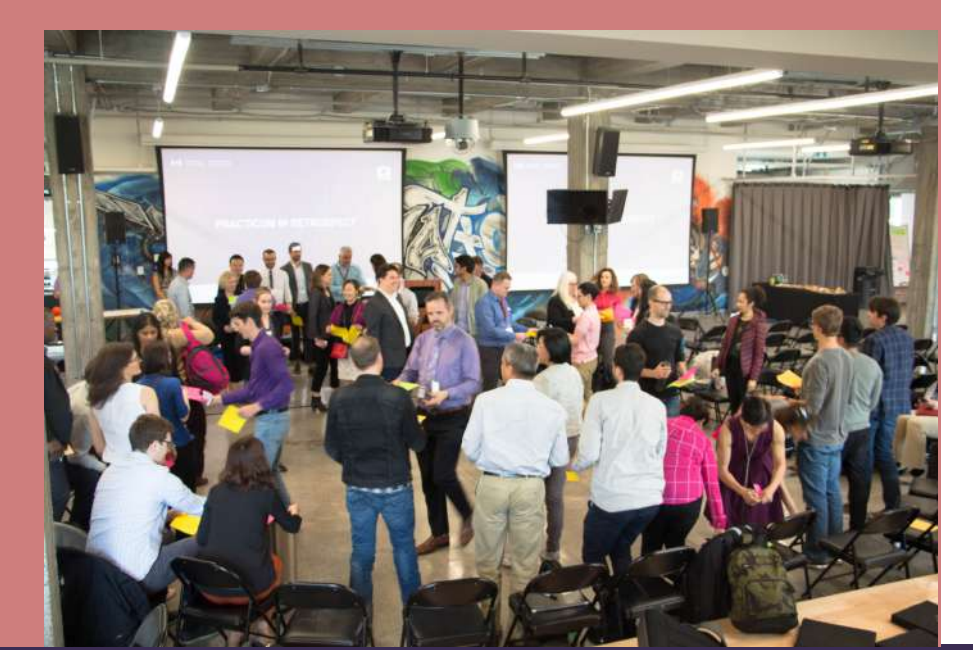

# L'Académie du numérique de l'EFPC

L'Académie du numérique aide les Mission l'Exerciènne du numérique aide les<br>
Mission le fonctionnaires à acquérir les connaissances. les compétences et la confiance dont le gouvernement a besoin à l'ère du numérique.

1. Nous sommes les champions et les ambassadeurs des normes numériques du gouvernement du Canada 2. Nous sommes au service des gens. 3. Nous avons un impact positif.

Découvrez comment l'intelligence artificielle (IA) et les technologies connexes perturbent les affaires, présentez des études de cas de l'IA dans un contexte gouvernemental et discutez des instruments de politiques, de l'éthique sur IA et de l'approvisionnement de services sur IA. La série Découverte Découvrir l'intelligence artificielle [Agile](https://www.csps-efpc.gc.ca/discover-series/agile-fra.aspx) Découvrez les données vise le perfectionnement des compétences en matière de données à l'appui d'une main d'œuvre compétente en matière de données, ainsi que la création d'un langage commun à cet égard. Découvrez l'infonuagique passe en revue l'information dont vous devez tenir compte, que vous travailliez ou non dans le secteur des TI, et comprend un aperçu des possibilités, des applications et des limites de l'infonuagique, et de ce que signifie la mise en place d'une architecture et d'une infrastructure appropriées. Conception  $\mathscr{P}\!\!\mathscr{D}$  Rester en contact OEcole\_GC **W** [@AcademieNumCAN](https://twitter.com/AcademieNumCAN) Ensemble de cours de base visant à aider les fonctionnaires à s'y retrouver dans la nouvelle réalité numérique d'aujourd'hui grâce à des compétences, des outils et des techniques pratiques. Sujet Description à rythme libre [Leadership](https://www.csps-efpc.gc.ca/discover-series/leadership-fra.aspx) Que signifie être un leader à l'ère du numérique? Cette série de cours présente aux dirigeants la culture, les pratiques et les technologies qui ont modifié tous les secteurs de la société, y compris le gouvernement. **[Numérique](https://www.csps-efpc.gc.ca/discover-series/digital-fra.aspx)**  Découvrez le numérique démystifie ce que signifie « gouverner » à l'ère du numérique. Vous découvrirez l'incidence du changement technologique sur les rouages du gouvernement ainsi que sur les services internes et externes, et apprendrez à vous y retrouver parmi les exigences du gouvernement dans ce nouveau contexte. Découvrez Agile présente un aperçu pratique de ce en quoi consiste la création d'une culture agile, ainsi que de l'application des outils et pratiques connexes au gouvernement du Canada. [Données](https://www.csps-efpc.gc.ca/discover-series/data-fra.aspx) [Cybersécurité](https://www.csps-efpc.gc.ca/discover-series/cyber-fra.aspx)  Découvrez la cybersécurité fournit des pratiques exemplaires et des conseils pratiques pour aider les fonctionnaires à assurer leur sécurité en ligne. **[Infonuagique](https://www.csps-efpc.gc.ca/discover-series/cloud-fra.aspx)** Découvrez la conception Apprenez cinq principes de base de la • Pourquoi le numérique? • Les comportements dans le numérique • Les normes numériques du gouvernement du Canada **[I639: Introduction à l](https://learn-apprendre.csps-efpc.gc.ca/application/fr/content/introduction-linfonuagique-microsoft-pour-les-roles-non-techniques-i639)'infonuagique :** [Microsoft \(pour les rôles non techniques\)](https://learn-apprendre.csps-efpc.gc.ca/application/fr/content/introduction-linfonuagique-microsoft-pour-les-roles-non-techniques-i639)  I642: Découvrez la conception centrée sur la [I500 : Découvrez le numérique à](https://learn-apprendre.csps-efpc.gc.ca/application/fr/content/decouvrez-le-numerique-pour-les-cadres-i500)  [l'intention des cadres](https://learn-apprendre.csps-efpc.gc.ca/application/fr/content/decouvrez-le-numerique-pour-les-cadres-i500) [I501: Découvrez le numérique](https://learn-apprendre.csps-efpc.gc.ca/application/fr/content/decouvrez-le-numerique-pour-les-cadres-module-4-partagez-votre-experience-dapprentissage)  [Réseaupairs à l'intention des cadres](https://learn-apprendre.csps-efpc.gc.ca/application/fr/content/decouvrez-le-numerique-pour-les-cadres-module-4-partagez-votre-experience-dapprentissage) [I602 : Le numérique en pratique](https://learn-apprendre.csps-efpc.gc.ca/application/en/content/digital-practice-i602) **Cours** • Définir la cybersécurité • Pourquoi est ce important et en quoi cela vous concerne-t-il? • Comment rester en sécurité sur Internet [S035: À la découverte de la cybersécurité](https://learn-apprendre.csps-efpc.gc.ca/application/fr/content/la-decouverte-de-la-cybersecurite-s035)  [I560: Évaluer son niveau de littératie des](https://learn-apprendre.csps-efpc.gc.ca/application/fr/content/evaluer-son-niveau-de-litteratie-des-donnees-i560)  [données](https://learn-apprendre.csps-efpc.gc.ca/application/fr/content/evaluer-son-niveau-de-litteratie-des-donnees-i560)  [I561: Un guide autodirigé pour comprendre](https://learn-apprendre.csps-efpc.gc.ca/application/fr/content/un-guide-autodirige-pour-comprendre-les-donnees-i561)  [les données](https://learn-apprendre.csps-efpc.gc.ca/application/fr/content/un-guide-autodirige-pour-comprendre-les-donnees-i561)  • Définir l'IA • Enjeux de l'IA • L'IA dans le contexte du secteur public Bientôt disponible! : I800: La modernisation de la fonction publique pour les gestionnaires V020: Découvrir l'intelligence artificielle (bientôt disponible)

[Présentation des](https://www.busrides-trajetsenbus.ca/fr/ep-48-fr)  cons tirées [la pandémie de](https://www.busrides-trajetsenbus.ca/fr/ep-48-fr)   ${\rm CovID\text{-}19}$  lors a FWD50 202

<u>dans un</u> [contexte de](https://www.busrides-trajetsenbus.ca/fr/ep-46-fr)  [télétravail](https://www.busrides-trajetsenbus.ca/fr/ep-46-fr)

<u>Ecouter peut être</u> tout le contraire <u>[de ce que l](https://www.busrides-trajetsenbus.ca/fr/ep-44-fr)'on</u> [pourrait penser](https://www.busrides-trajetsenbus.ca/fr/ep-44-fr)

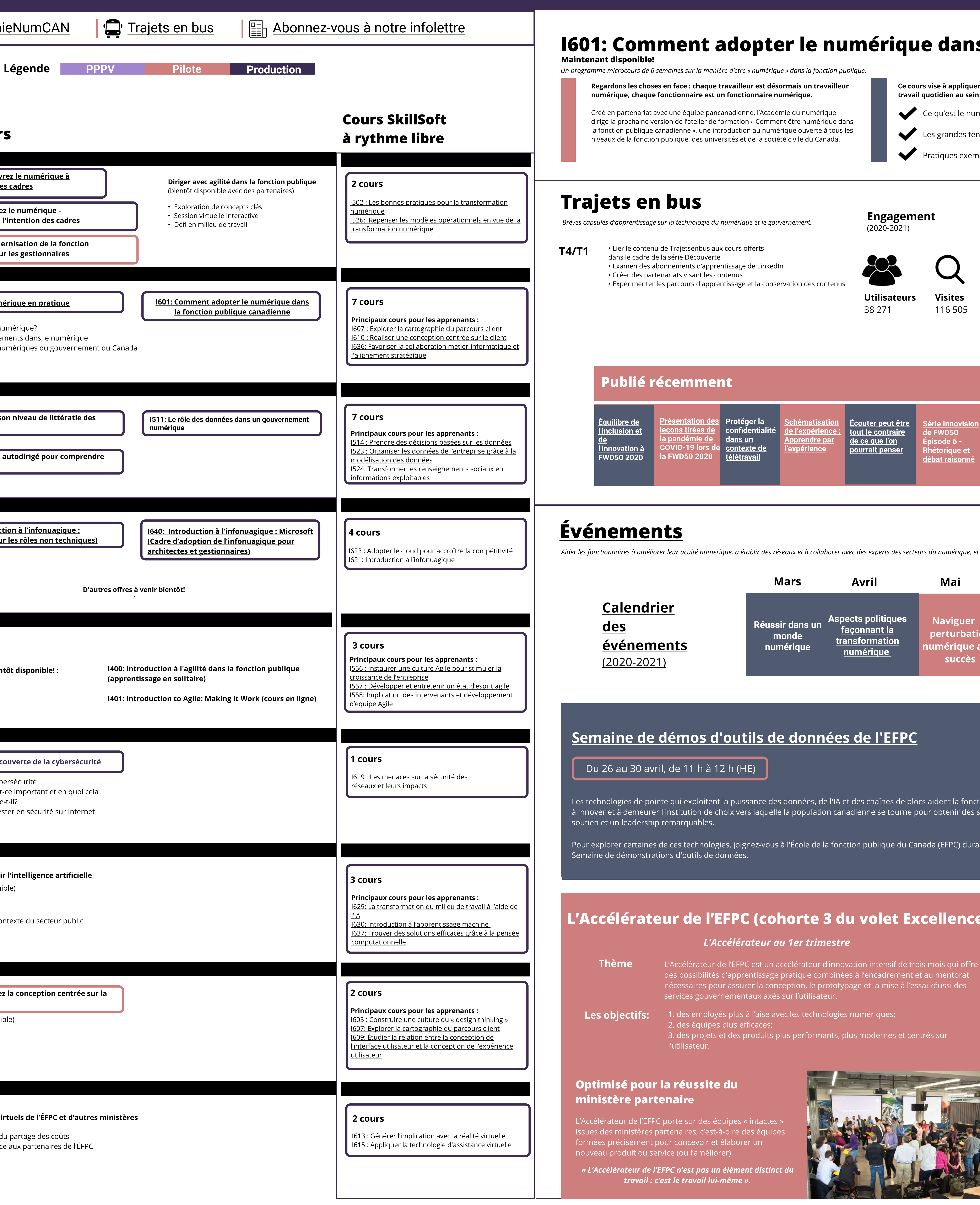

conception centrée sur la personne

afin de vous assurer que les

politiques, programmes et services internes et externes que vous créez

sont réalisables, viables et répondent

aux besoins de personnes réelles.

Événements virtuels

• Lier le contenu de Trajetsenbus aux cours offerts

## Trajets en bus

Brèves capsules d'apprentissage sur la technologie du numérique et le gouvernement.

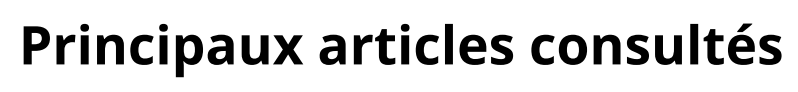

Article récent

# [Événements](https://www.csps-efpc.gc.ca/events/index-fra.aspx)

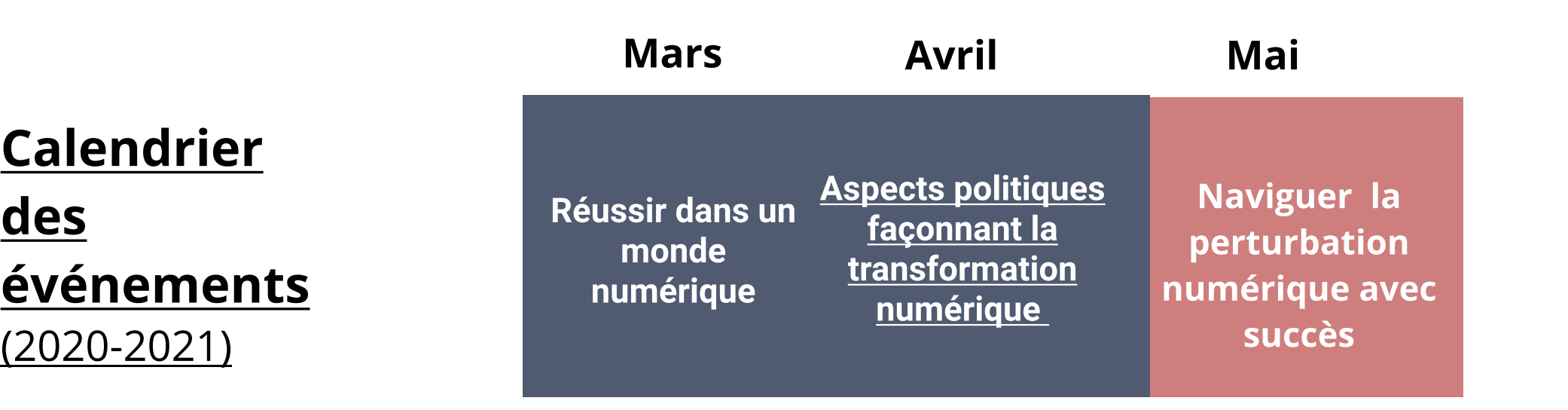

**Schématisation** de l'expérience : <u>prendre par</u> <u>[expérience](https://www.busrides-trajetsenbus.ca/fr/ep-45-fr)</u>

### Semaine de démos d'[outils de données de l'EFPC](https://www.csps-efpc.gc.ca/events/csps-data-demo/index-fra.aspx)

Aider les fonctionnaires à améliorer leur acuité numérique, à établir des réseaux et à collaborer avec des experts des secteurs du numérique, et ce, à l'échelle nationale et internationale.

Les participants peuvent facilement visiter des kiosques virtuels, accéder à des informations sur les événements, visionner des présentations d'événements via un hall d'entrée virtuel, en tirant parti des technologies immersives pour créer une expérience interactive, engageante et agréable pour les utilisateurs.

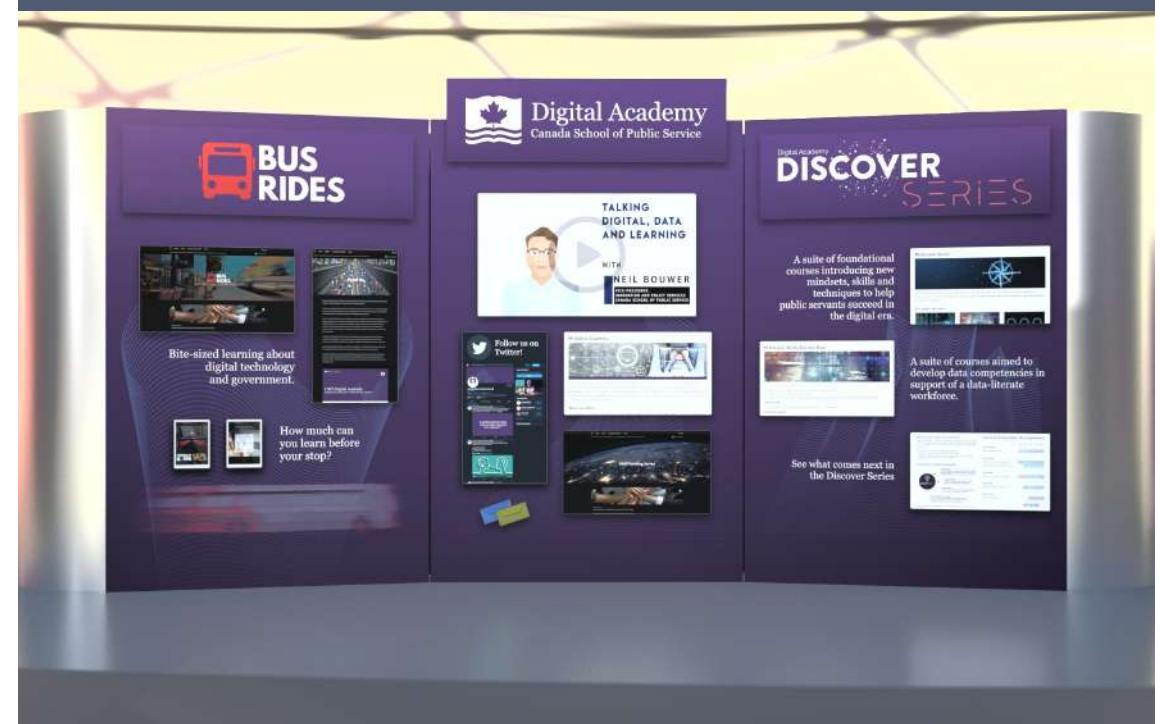

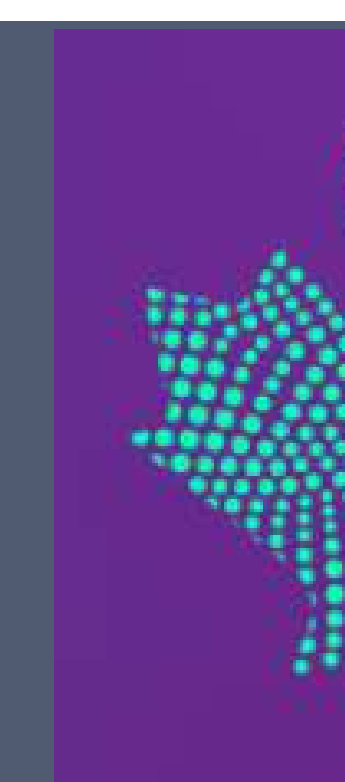

# Expo virtuelle

Dernière mise à jour : 14, avril 2021

#### L'Accélérateur au 1er trimestre

#### L'Accélérateur de l'EFPC (cohorte 3 du volet Excellence)

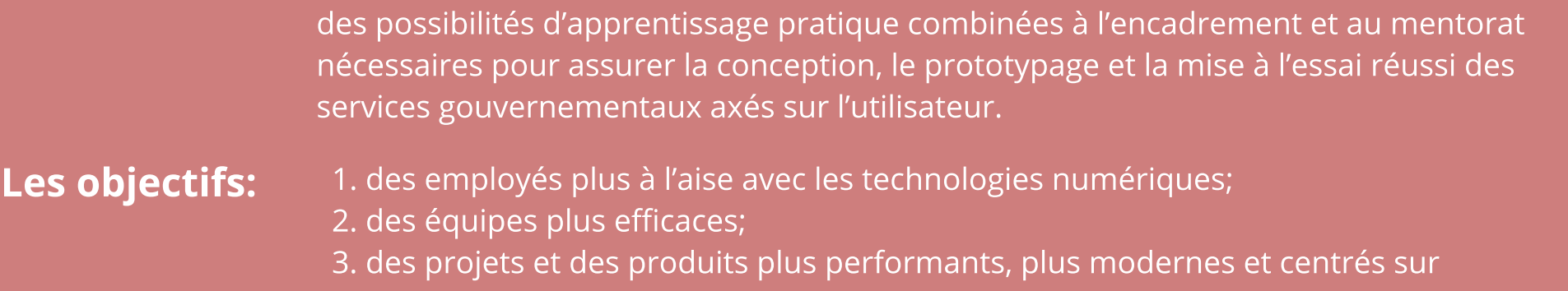

#### Optimisé pour la réussite du ministère partenaire

l'utilisateur

L'Accélérateur de l'EFPC porte sur des équipes « intactes » issues des ministères partenaires, c'est-à-dire des équipe formées précisément pour concevoir et élaborer un nouveau produit ou service (ou l'améliorer).

Événements virtuels de l ÉFPC et d'autres ministères • Implantation du partage des coûts

• Offre de service aux partenaires de l'ÉFPC

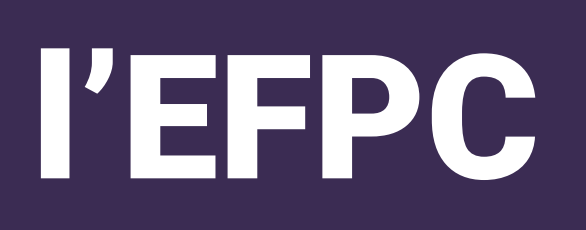

personne (bientôt disponible) Les technologies de pointe qui exploitent la puissance des données, de l'IA et des chaînes de blocs aident la fonction publique à innover et à demeurer l'institution de choix vers laquelle la population canadienne se tourne pour obtenir des services, du soutien et un leadership remarquables.

Pour explorer certaines de ces technologies, joignez vous à l'École de la fonction publique du Canada (EFPC) durant la Semaine de démonstrations d'outils de données.

Du 26 au 30 avril, de 11 h à 12 h (HE)

# I601: Comment adopter le numérique dans la fonction publique canadienne

[données](https://www.busrides-trajetsenbus.ca/fr/ep-50-fr)

[Protéger la](https://www.busrides-trajetsenbus.ca/fr/ep-46-fr)  [confidentialité](https://www.busrides-trajetsenbus.ca/fr/ep-46-fr)